# **York Ctr XRD Experiment on YBCO**

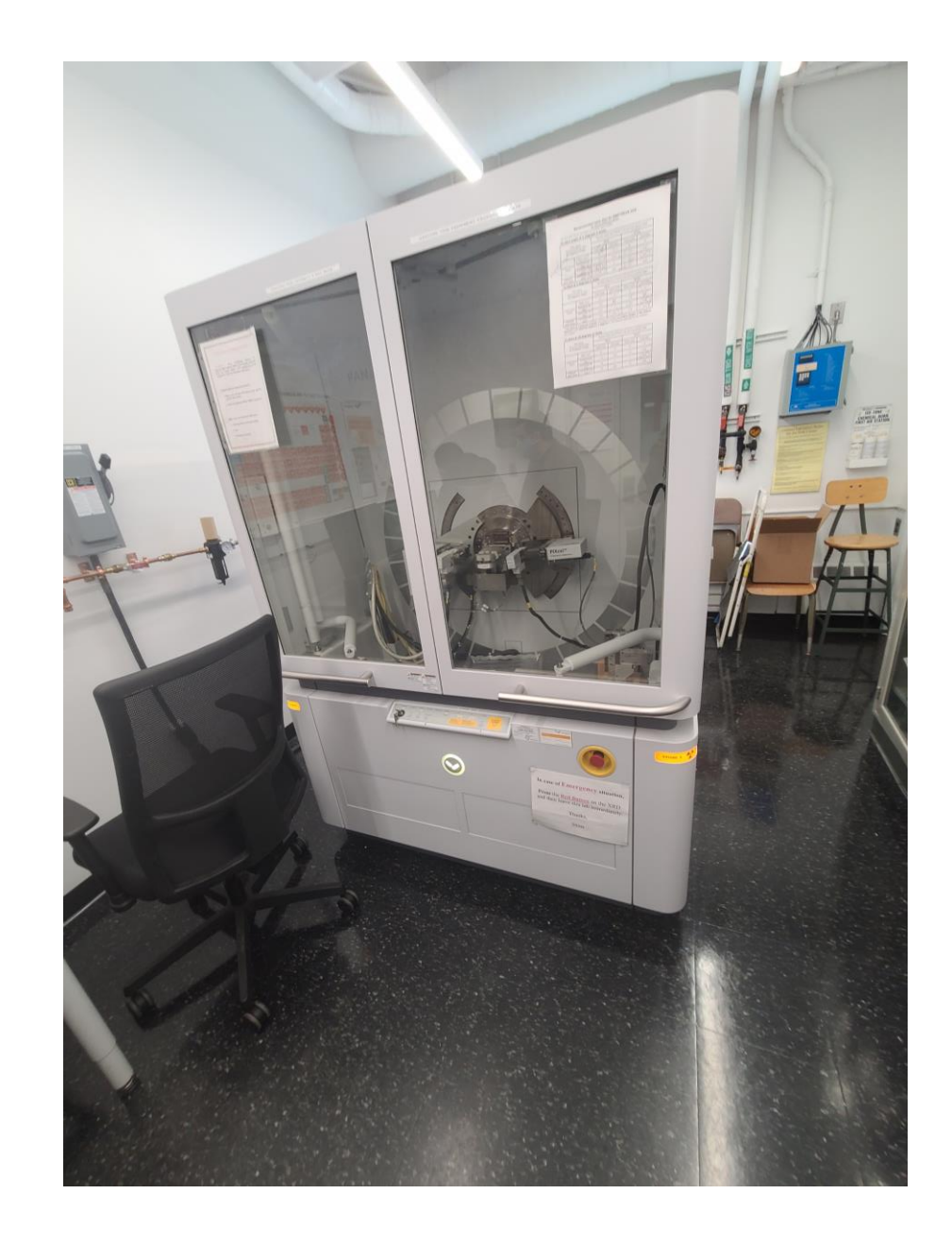

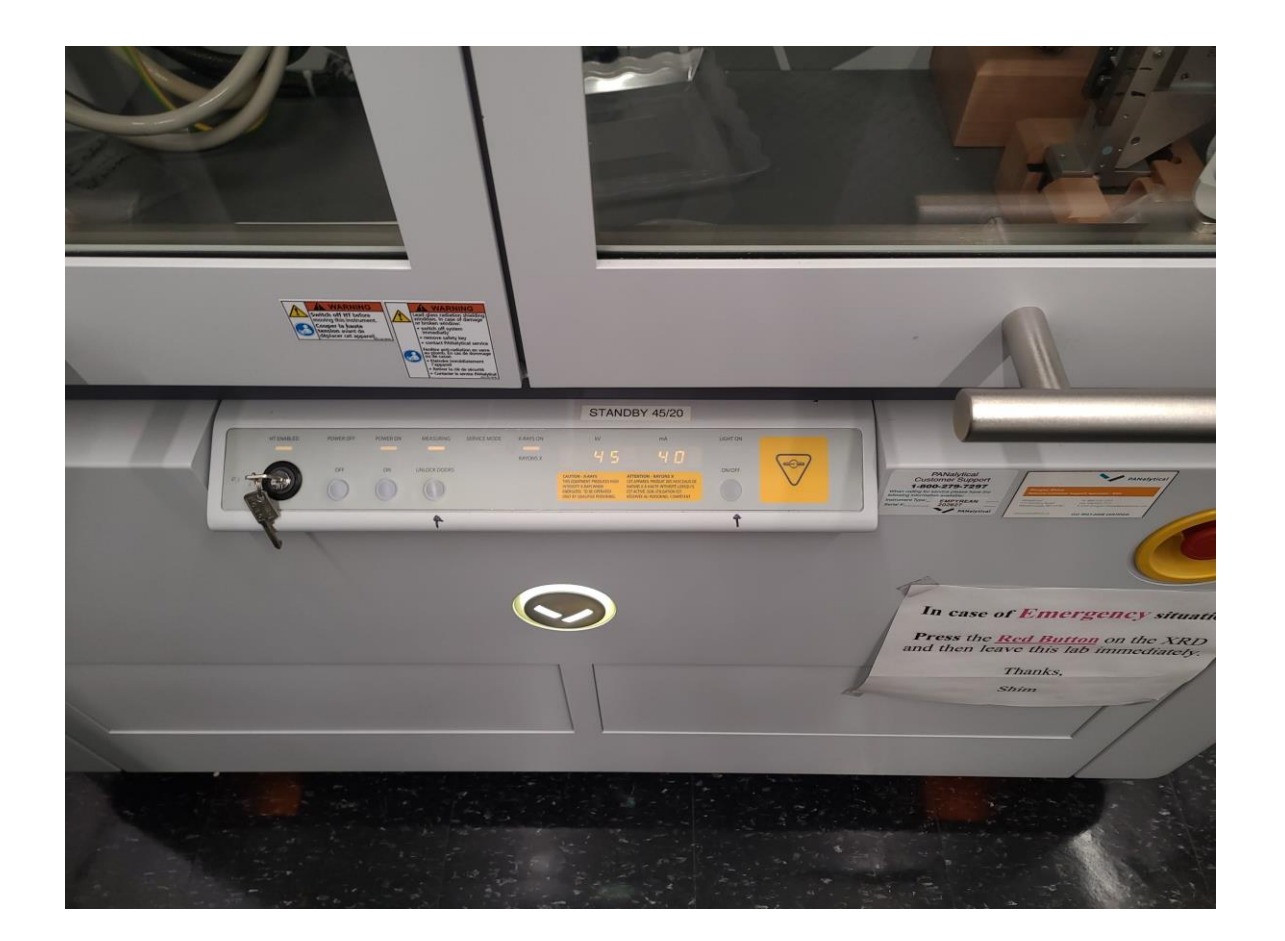

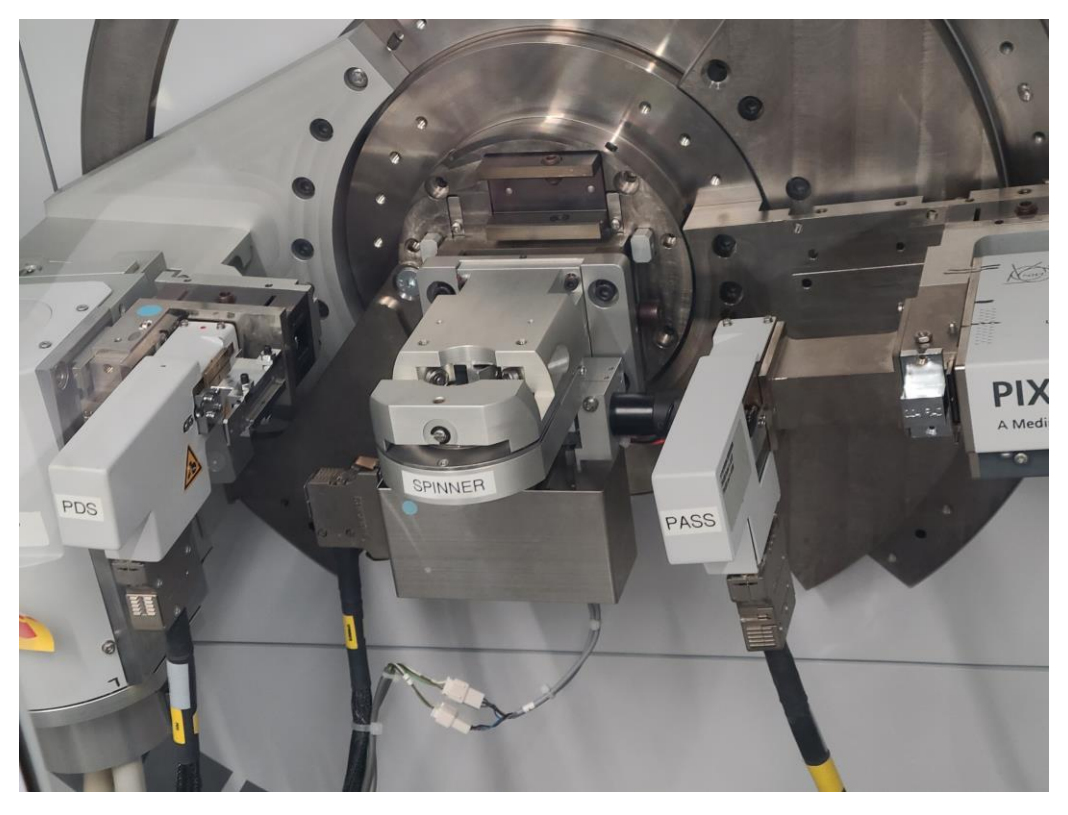

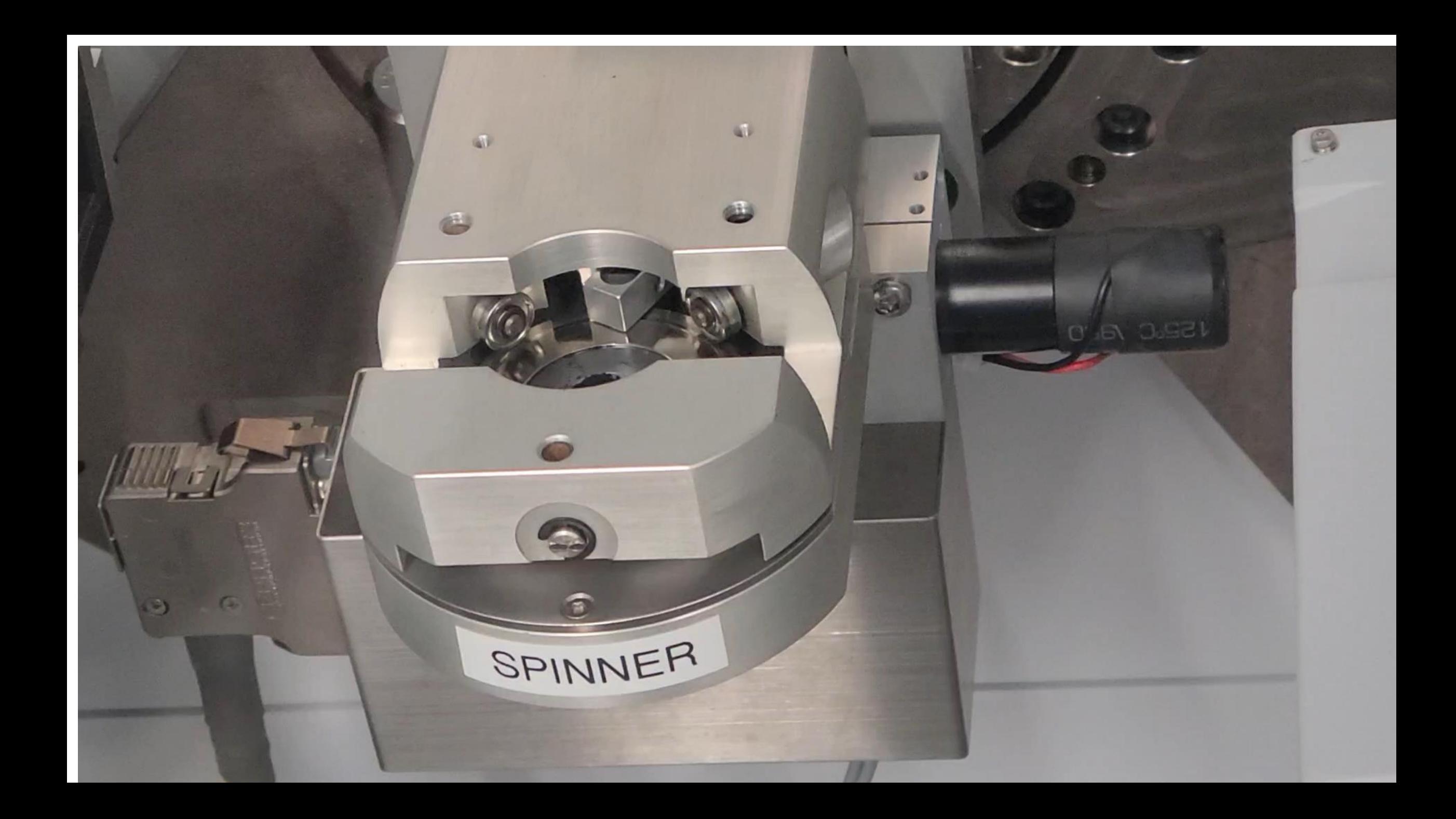

File Plot Options Points Selection X space Calculations Rietveld plot options Text External applications Tools Help

<u> Segre</u> Pcr | 5cr | 5cr | 5cr | 5cr | 5cr | 5cr | 5cr | 5cr | 5cr | 5cr | 5cr | 5cr | 5cr | 5cr | 5cr | 5cr | 5cr | 5cr | DOS  $\left|\sum_{\mathbf{R}}\right|$  RESET  $\left|\sum_{\mathbf{R}}\right|$ 

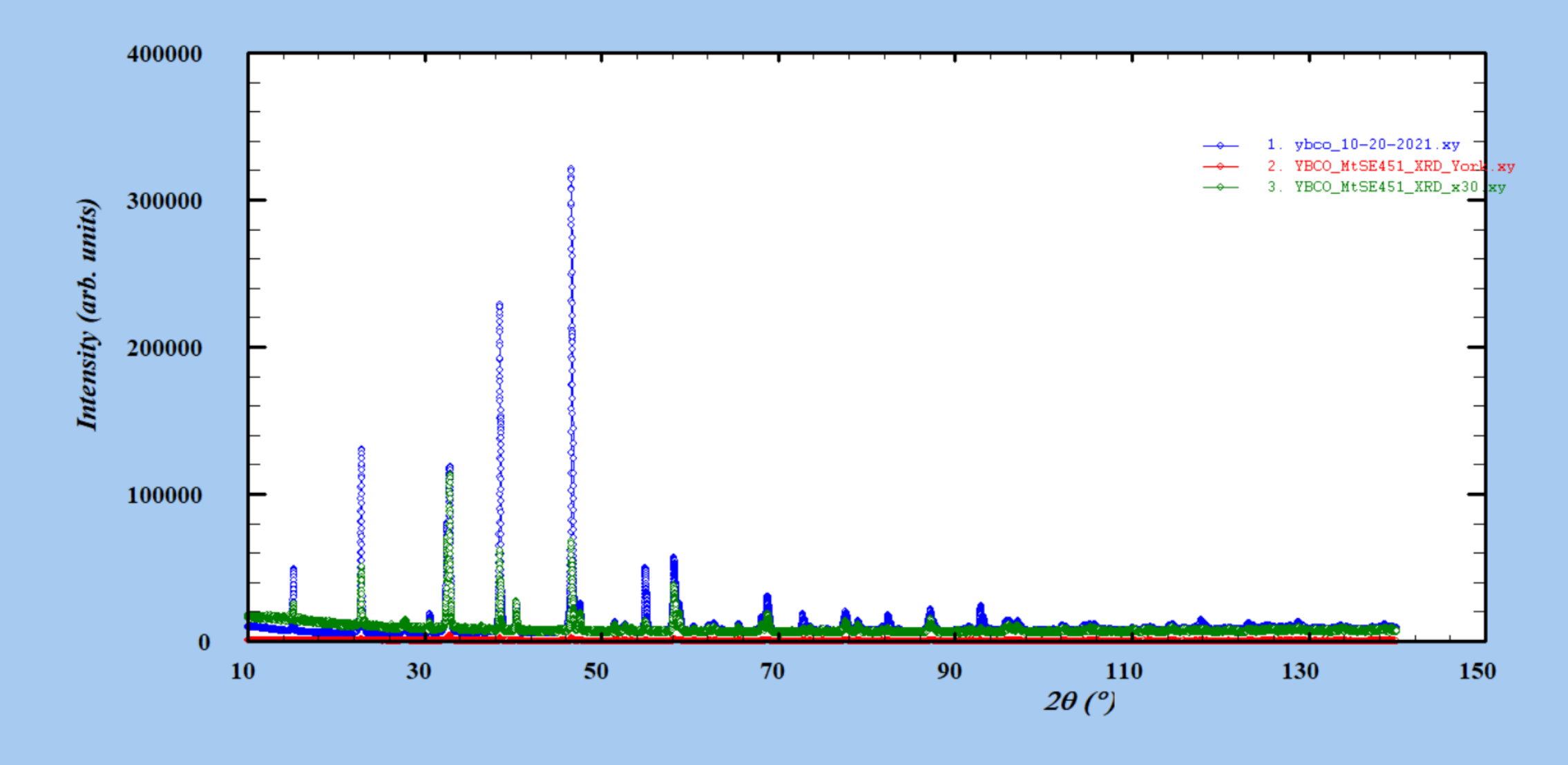

 $14:37$ 

File Plot Options Points Selection X space Calculations Rietveld plot options Text External applications Tools Help

Per Ed Ber W FP PRF 350 1 VIEW CVC SEQ REL BER MIC DIC DOS **Q** RESET X  $\mathcal{C}[\mathbf{G}]\oplus$  $\begin{array}{c|c} \hline \textbf{A} & \textbf{B} & \textbf{B} & \textbf{B} \\ \hline \end{array}$ **MXIDE1** 

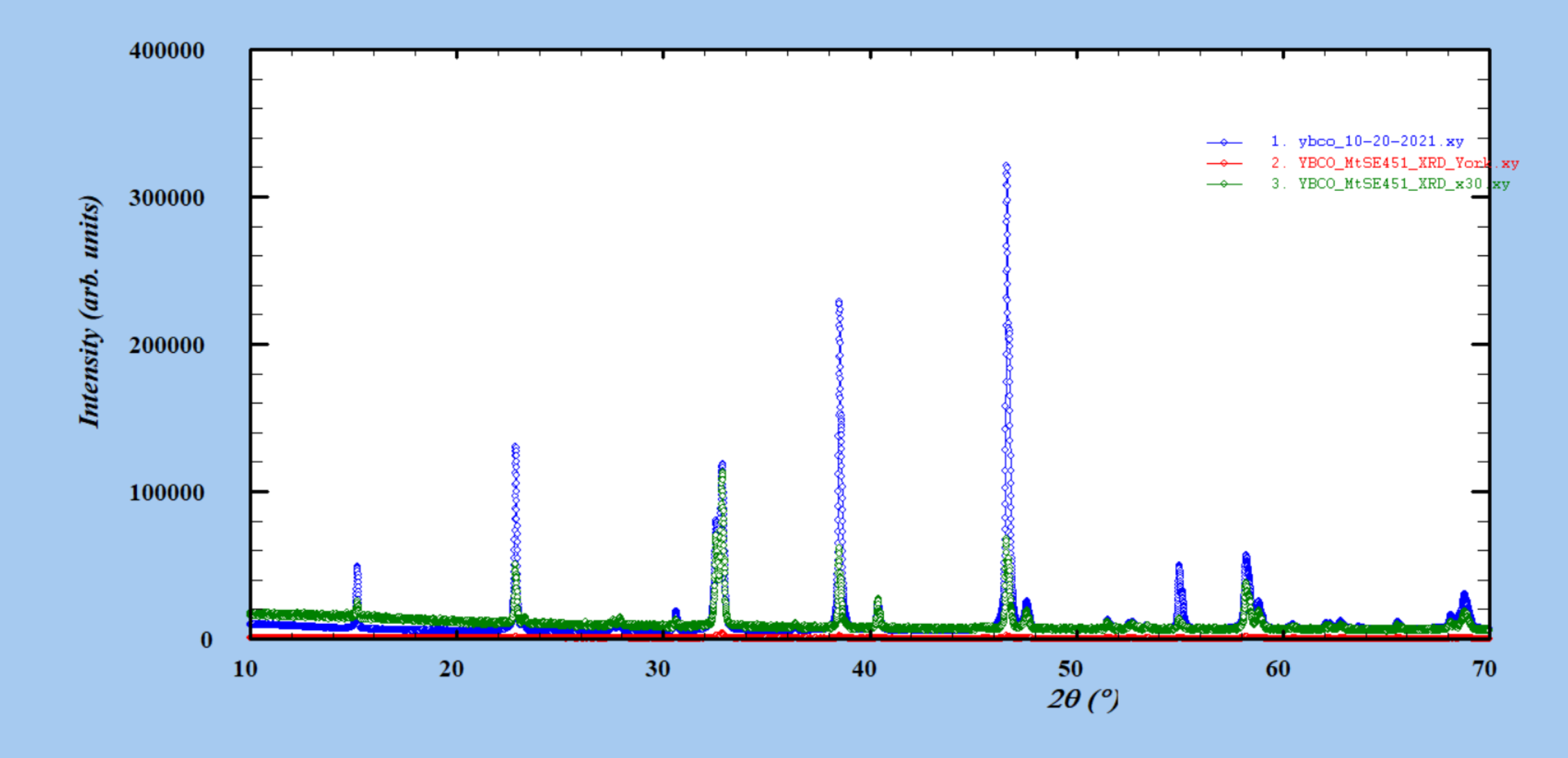

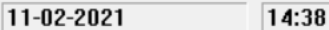

**NUM** 

File Plot Options Points Selection X space Calculations Rietveld plot options Text External applications Tools Help

Per Ed Ber W FP PRF 350 1 VIEW CVC SEQ REL BER MIC DIC DOS **Q** RESET X  $\mathcal{C}[\mathbf{G}|\mathbf{\mathcal{B}}]$  $\rightarrow$   $\rightarrow$ HEXQQ

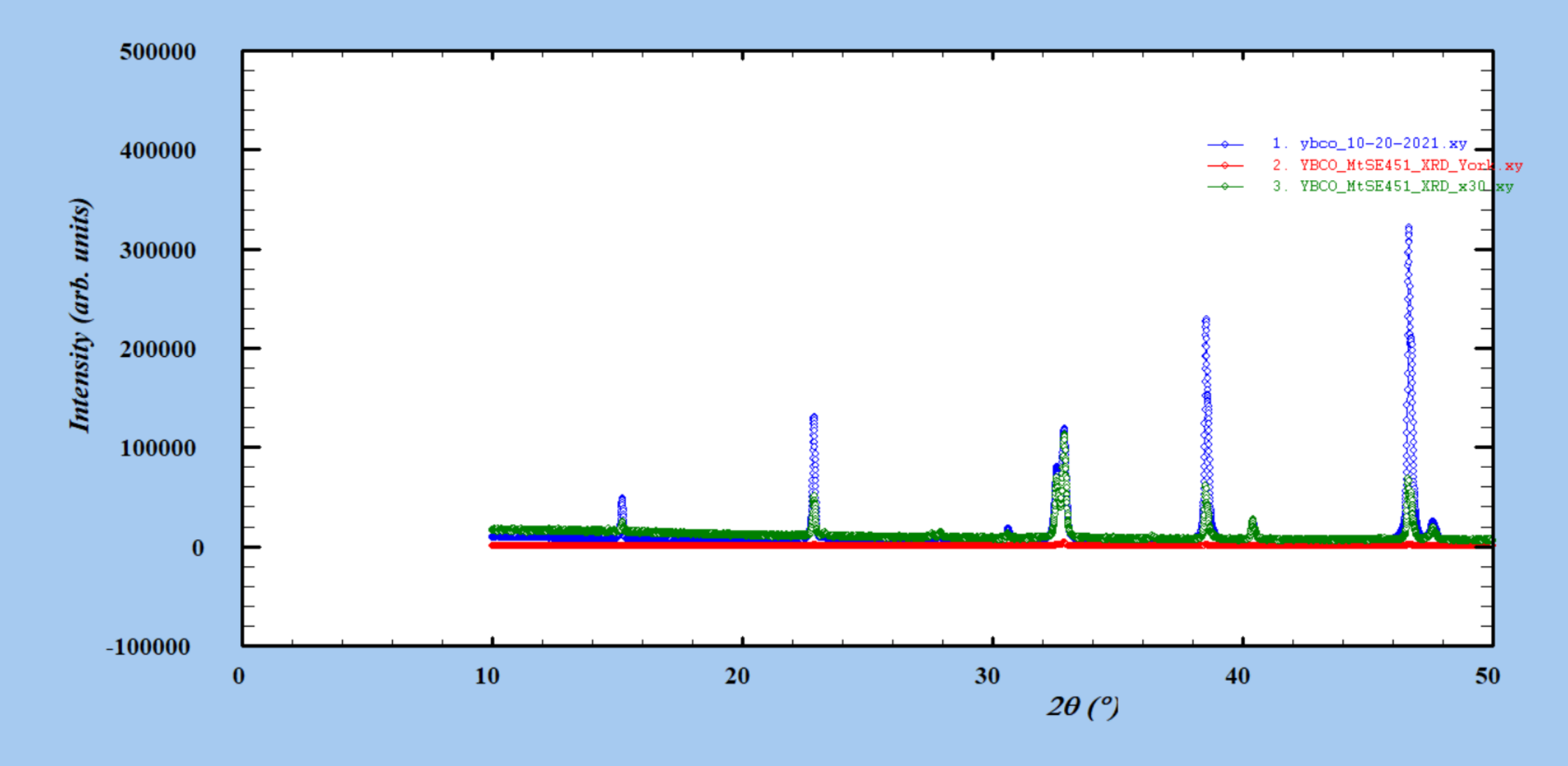

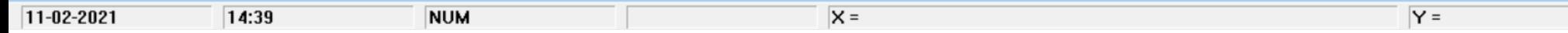

 $\text{BQ}[\text{F}[\text{E}]\text{F}[\text{F}]\text{F}[\text{F}]\text{F}[\text{F}]\text{F}[\text{F}]\text{F}[\text{F}]\text{F}[\text{F}]\text{F}]$  $\textbf{Per}\left[\begin{smallmatrix} 5\alpha & 5\alpha \\ 5\alpha & 5\alpha \end{smallmatrix}\right]\textbf{ge}\left[\begin{smallmatrix}\textbf{SP} & 5\alpha \\ \textbf{SP} & 5\alpha \end{smallmatrix}\right]\textbf{EP}\left[\begin{smallmatrix}\textbf{PR} & 5\alpha \\ \textbf{PR} & 5\alpha \end{smallmatrix}\right]\textbf{ge}\left[\begin{smallmatrix}\textbf{SP} & 5\alpha \\ 5\alpha & 5\alpha \end{smallmatrix}\right]\textbf{ge}\left[\begin{smallmatrix}\textbf{SP} & 5\alpha \\ 5\alpha & 5\alpha \end{smallmatrix}\right]$ DOS  $\left|\sum_{\text{RISIT}}\right|$  RESET  $\left|\sum_{\text{RISIT}}\right|$ c d  $\bigoplus$ 

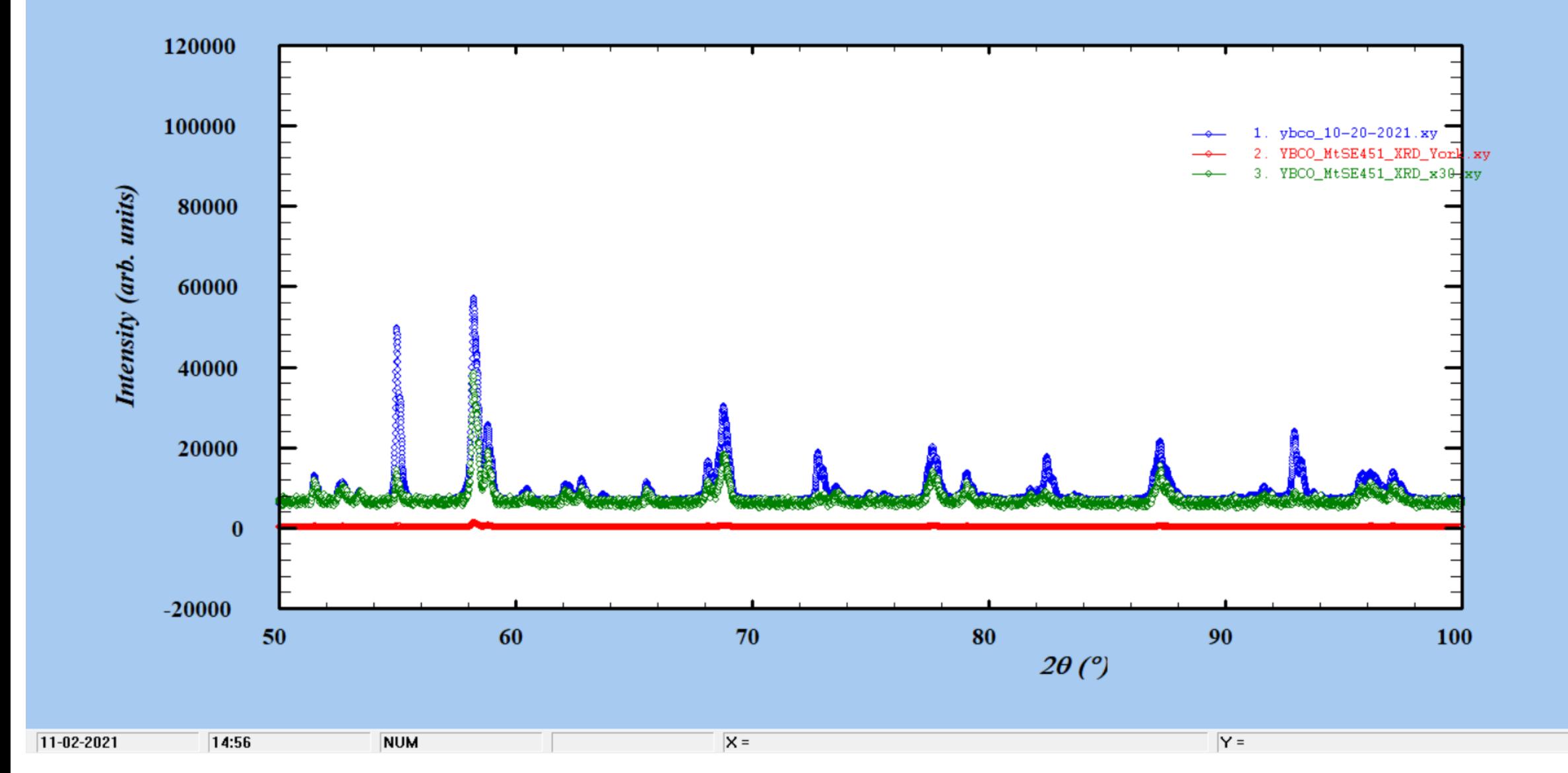

# Install SciDAVis Plotting Program

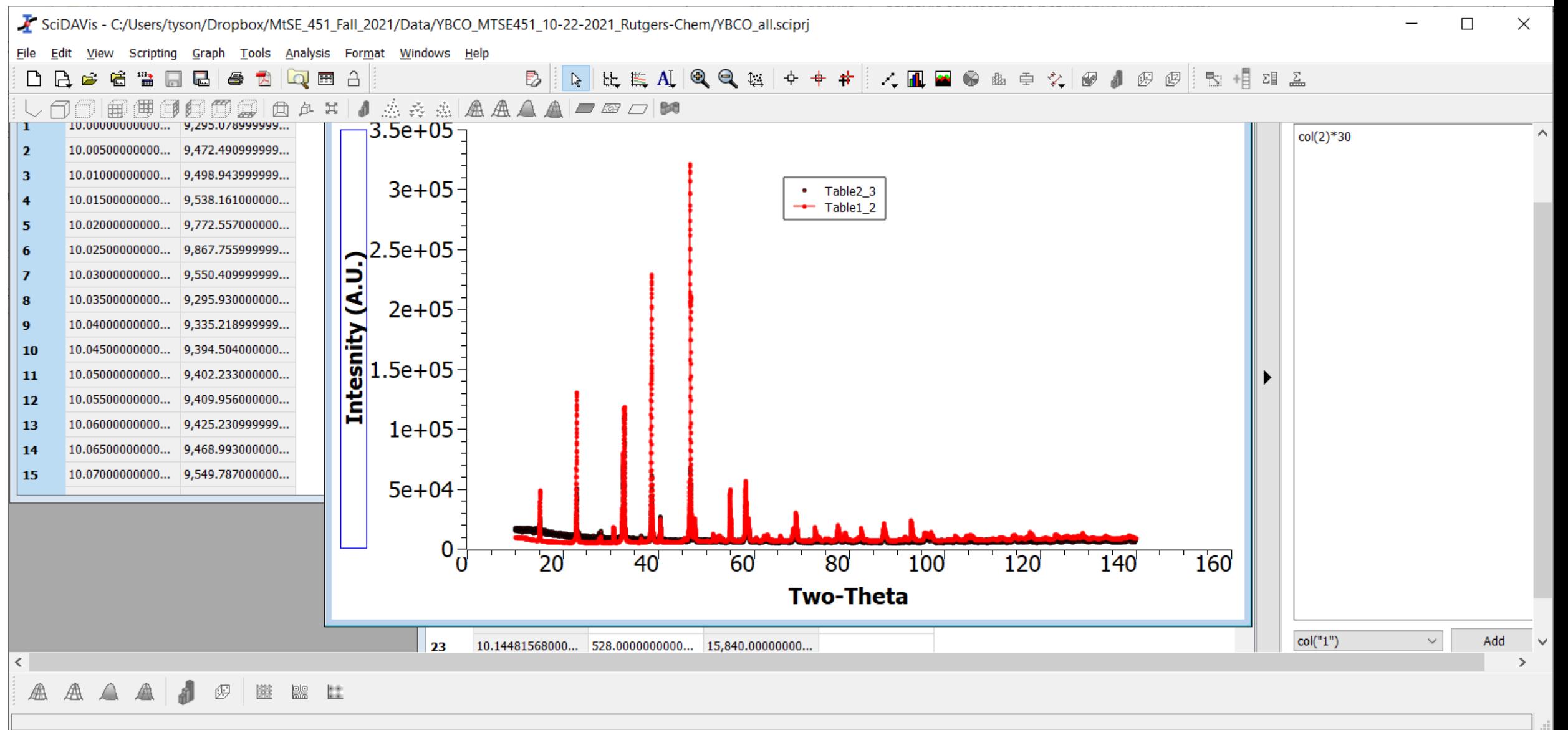

 $22sin\theta = 2$  Cu  $\forall x \leq \lambda = 1$ stoch  $= \left(\frac{1}{\sqrt{2}}\right)^{2} + \left(\frac{1}{\sqrt{2}}\right)^{2} + \left(\frac{1}{\sqrt{2}}\right)^{2}$  $\frac{1}{dh_{\text{Re}}^2}$  $fix$   $h$   $k$  $\frac{a^{2}-b^{2}}{c^{2}}$  $D\left(\frac{1}{2}z\right) =$  $1^2 - 0^2$ د  $2^2 - 0$ <br> $3^2 - 0$  $\mathbf{r}$ 9  $\omega^2 = 0$ 16  $2^2-1^2$ <br> $3^2-1^2$  $\rightarrow$  3 8  $\overline{1}$  $3^2-2$ <br> $4^2-2^2$  $\mathcal{L}$  $\backslash 2$  $5 - 2$ 21  $25$  $4 - 3^2$  $\overline{\tau}$  $5 - 4$  $\sigma$ 

 $\frac{1}{\phi} \left( \frac{1}{\phi^2} \right) = \frac{(1,3,4,5,7,8,9)}{2}$  $D(\frac{1}{4}u^{2}) = (1, 3, 5, 78, 9 - \frac{1}{4}c^{2})$  $D(Y_{\mu}^{2n}) = (13, 5, 7, 89)/2$  $f_{i-1} > f_{i-1}$  $D(\frac{1}{d^2}) = \frac{1}{a^2}$  $\frac{1}{\sqrt{2}}$  $n = 13, 4, 5, 7, 6$  $G =$ 

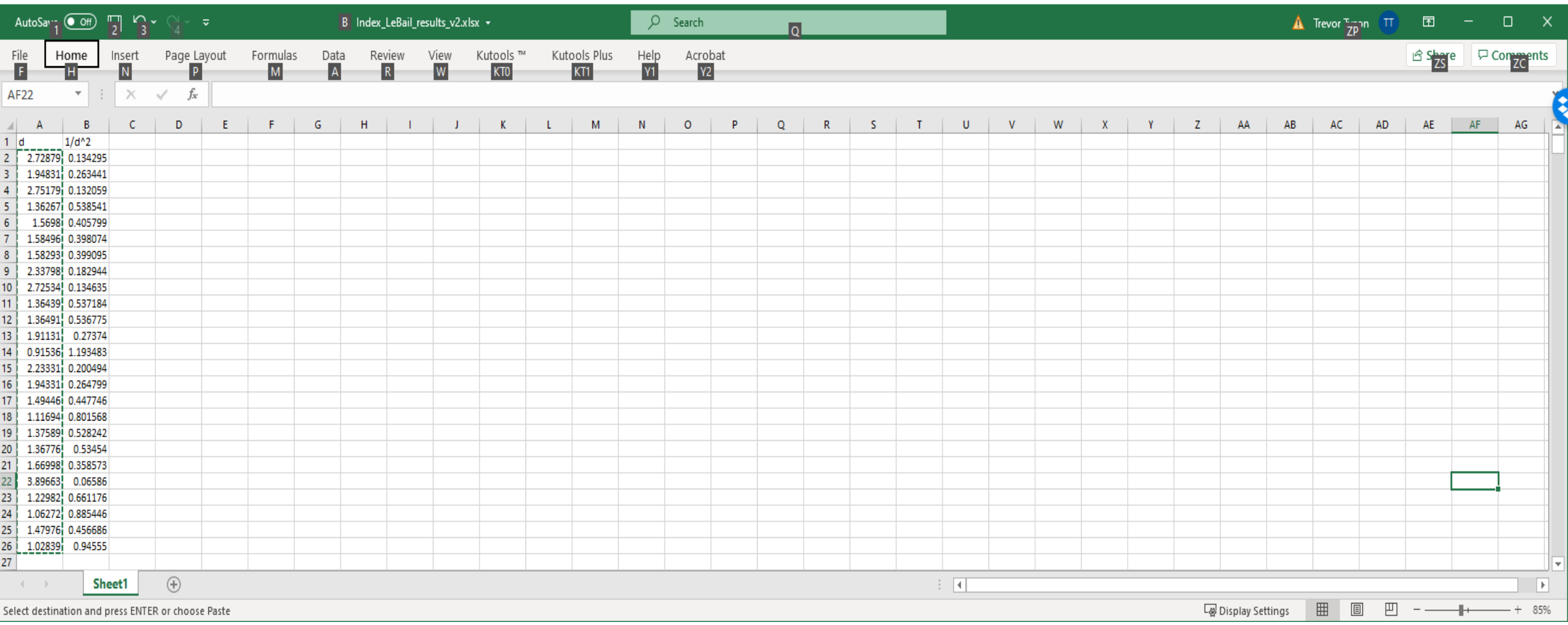

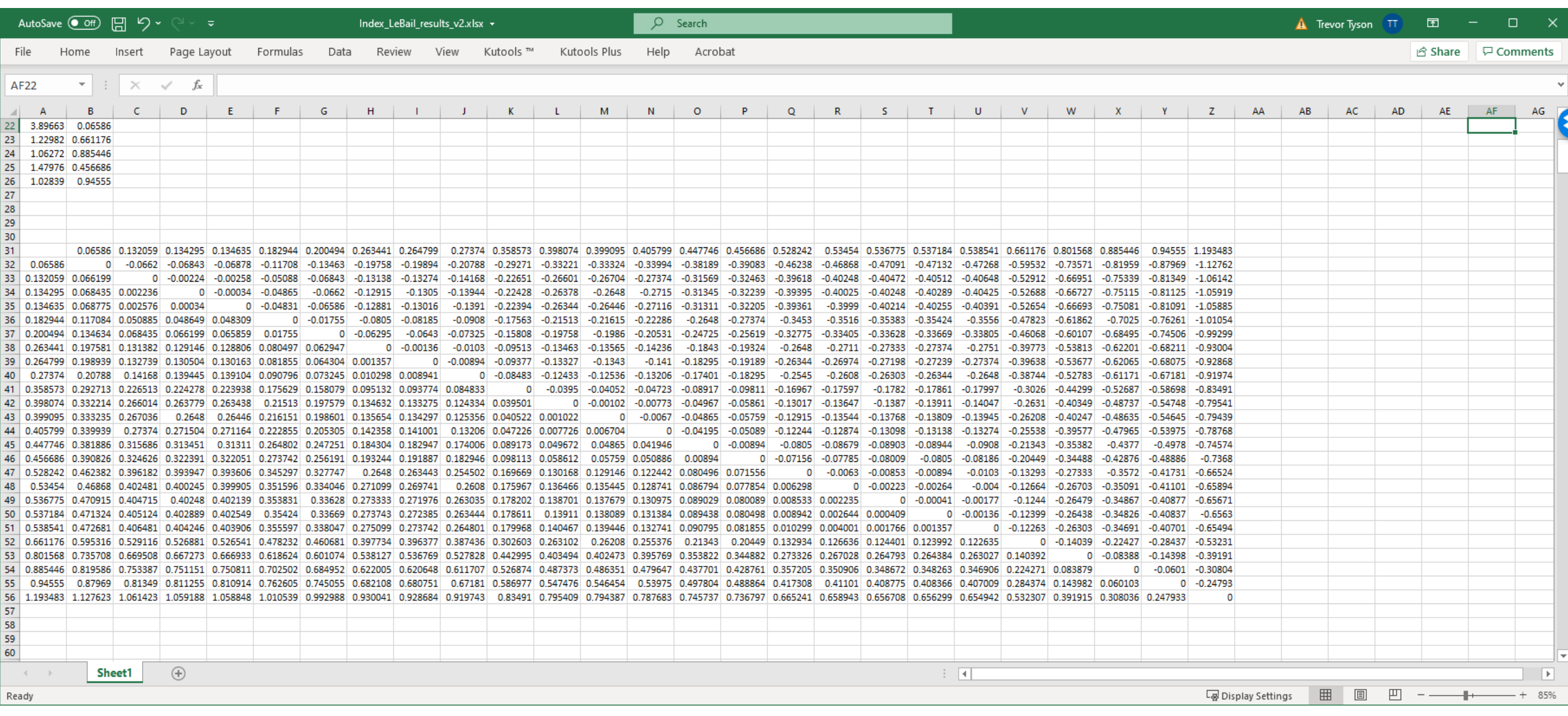

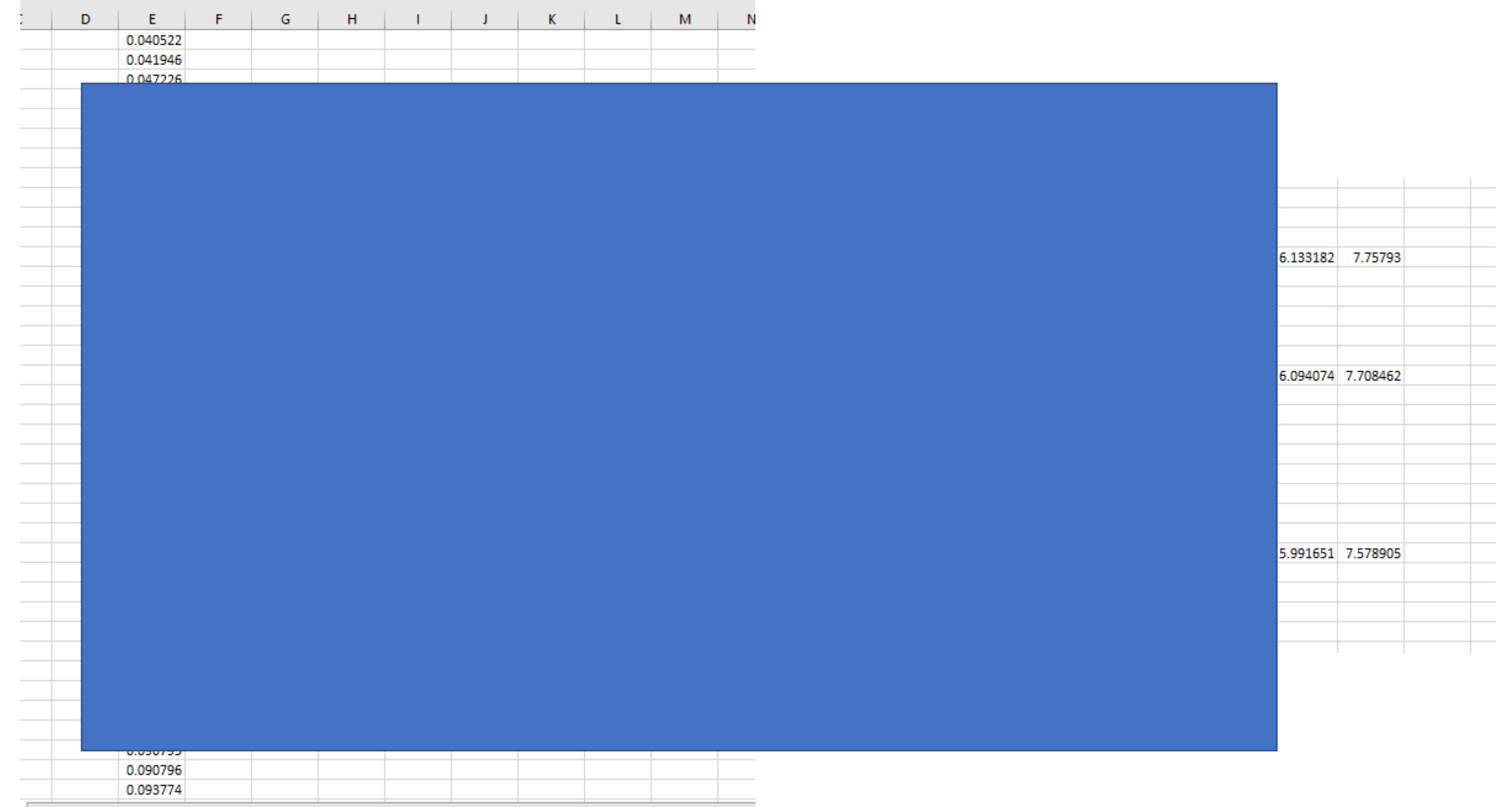

 $\mathcal{L}^{\text{max}}_{\text{max}}$ 

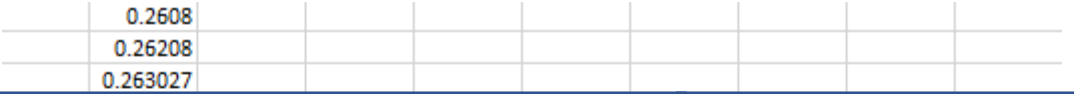

### Whole powder pattern decomposition methods and applications: A retrospection

#### Armel Le Bail<sup>a)</sup>

Laboratoire des Oxydes et Fluorures, CNRS UMR 6010, Université du Maine, avenue O. Messiaen, 72085 Le Mans Cedex 9, France

(Received 30 June 2005; accepted 12 October 2005)

Methods extracting fast all the peak intensities from a complete powder diffraction pattern are reviewed. The genesis of the modern whole powder pattern decomposition methods (the so-called Pawley and Le Bail methods) is detailed and their importance and domains of application are decoded from the most cited papers citing them. It is concluded that these methods represented a decisive step toward the possibility to solve more easily, if not routinely, a structure solely from a powder sample. The review enlightens the contributions from the Louër's group during the rising years 1987-1993. © 2005 International Centre for Diffraction Data. [DOI: 10.1154/1.2135315]

Key words: powder diffraction, whole powder pattern decomposition, intensity extraction, ab initio structure determination

Powder Diffraction 20 (4), December 2005

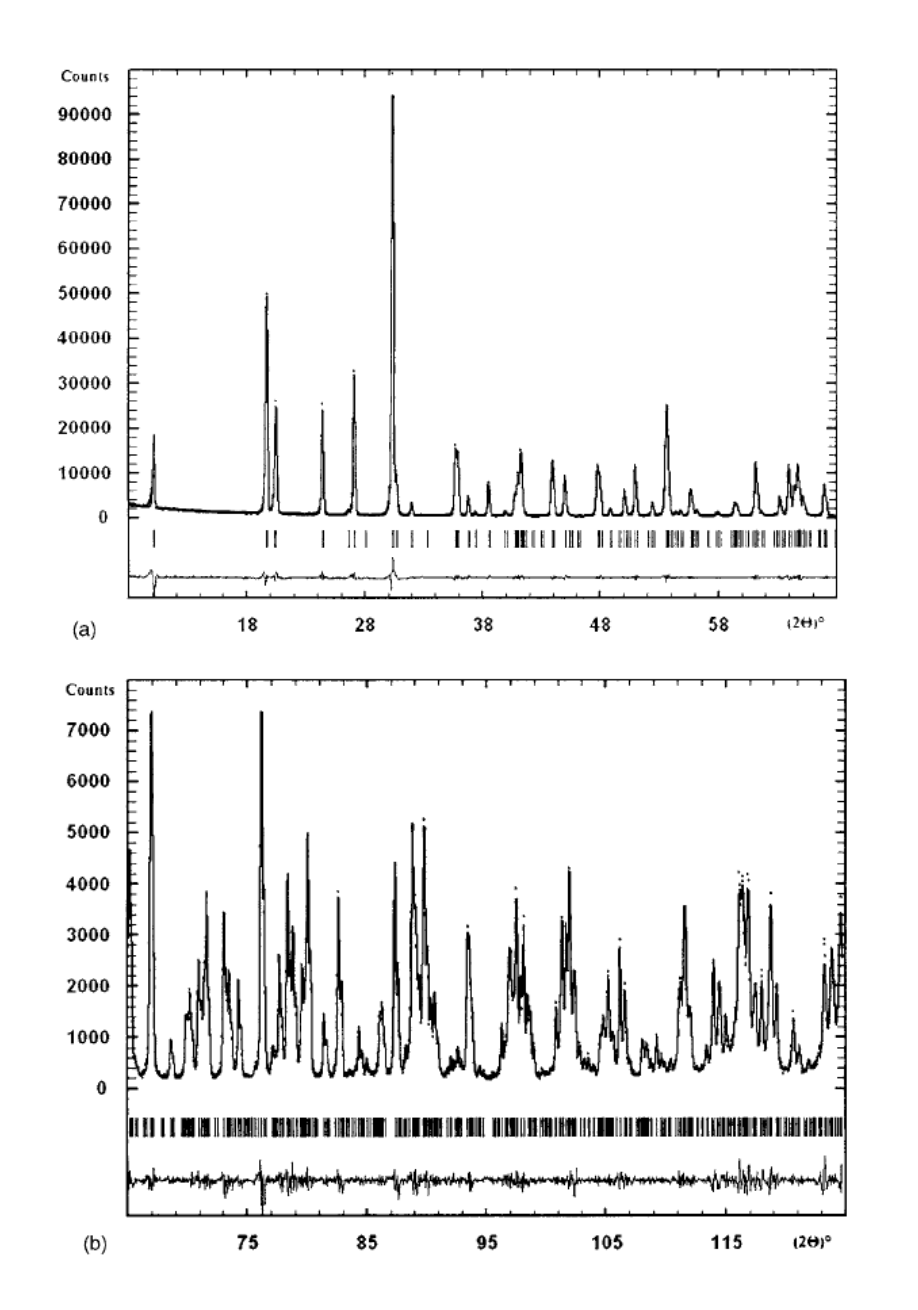

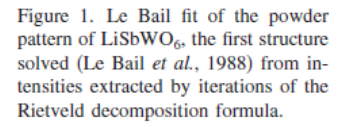

### **B. The Le Bail method**

In order to be able to estimate  $R$  factors related to integrated intensities, Rietveld (1969) stated [see also the book edited by Young (1993)]: "a fair approximation to the observed integrated intensity can be made by separating the peaks according to the calculated values of the integrated intensities, *i.e.*"

$$
I_K(\text{obs}) = \sum_j \{ w_{j.K} \cdot S_K^2(\text{calc}) \cdot y_j(\text{obs})/y_j(\text{calc}) \},\qquad(1)
$$

where  $w_{i,k}$  is a measure of the contribution of the Bragg peak at position  $2\theta_K$  to the diffraction profile  $y_i$  at position  $2\theta_i$ . The sum is over all  $y_i$ (obs) which can theoretically contribute to the integrated intensity  $I_K(\text{obs})$ . So that there is a bias introduced here by the apportioning according to the calculated intensities, this is why the observed intensities are in fact said to be "observed," under quotes, in the Rietveld method. These "observed" intensities are used in the  $R_R$  and  $R_F$  calculations (reliabilities on intensities and structure factor amplitudes). They are also required for

Young, R. A. (1993). The Rietveld Method (Oxford University Press, New York).

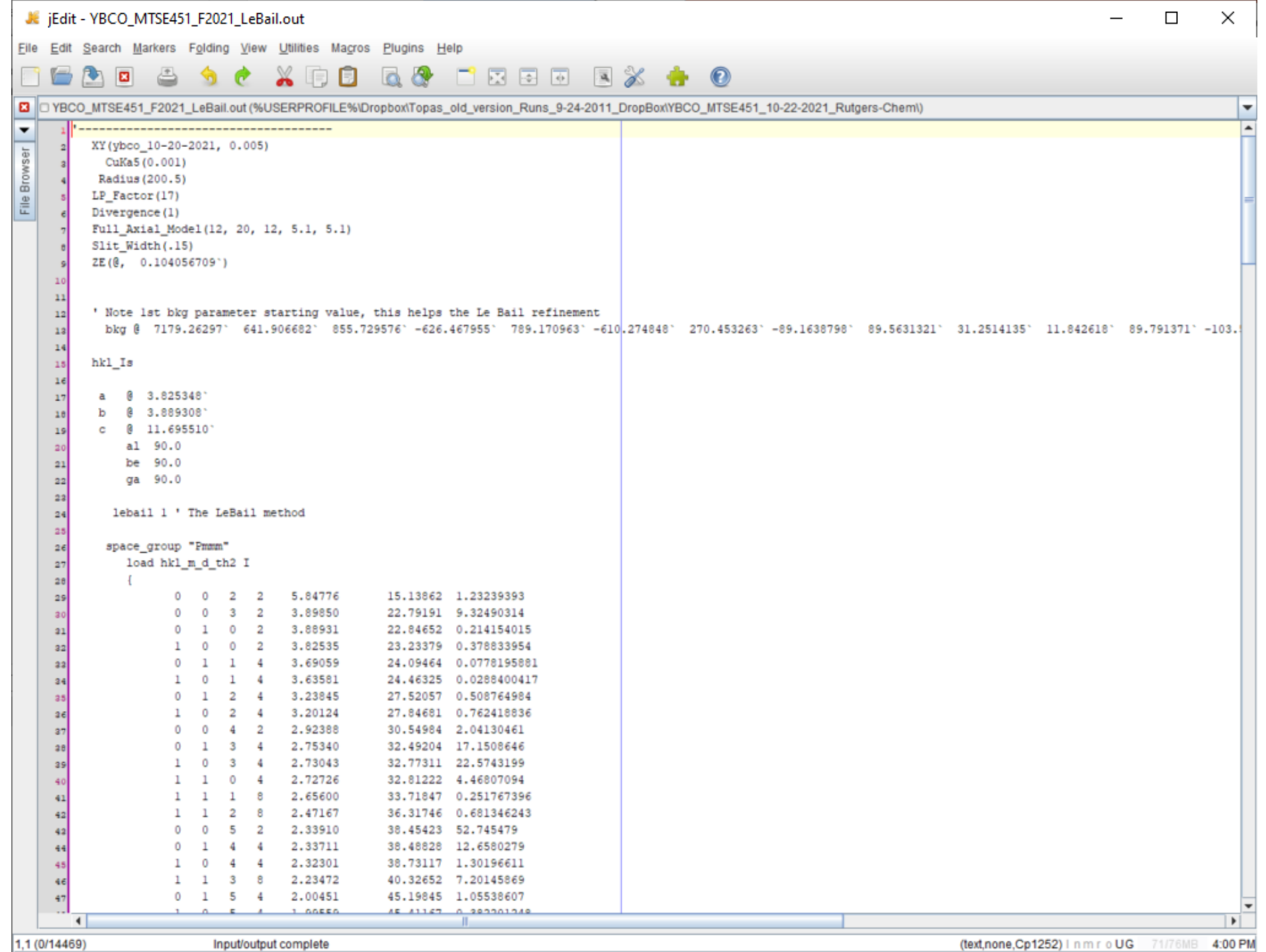

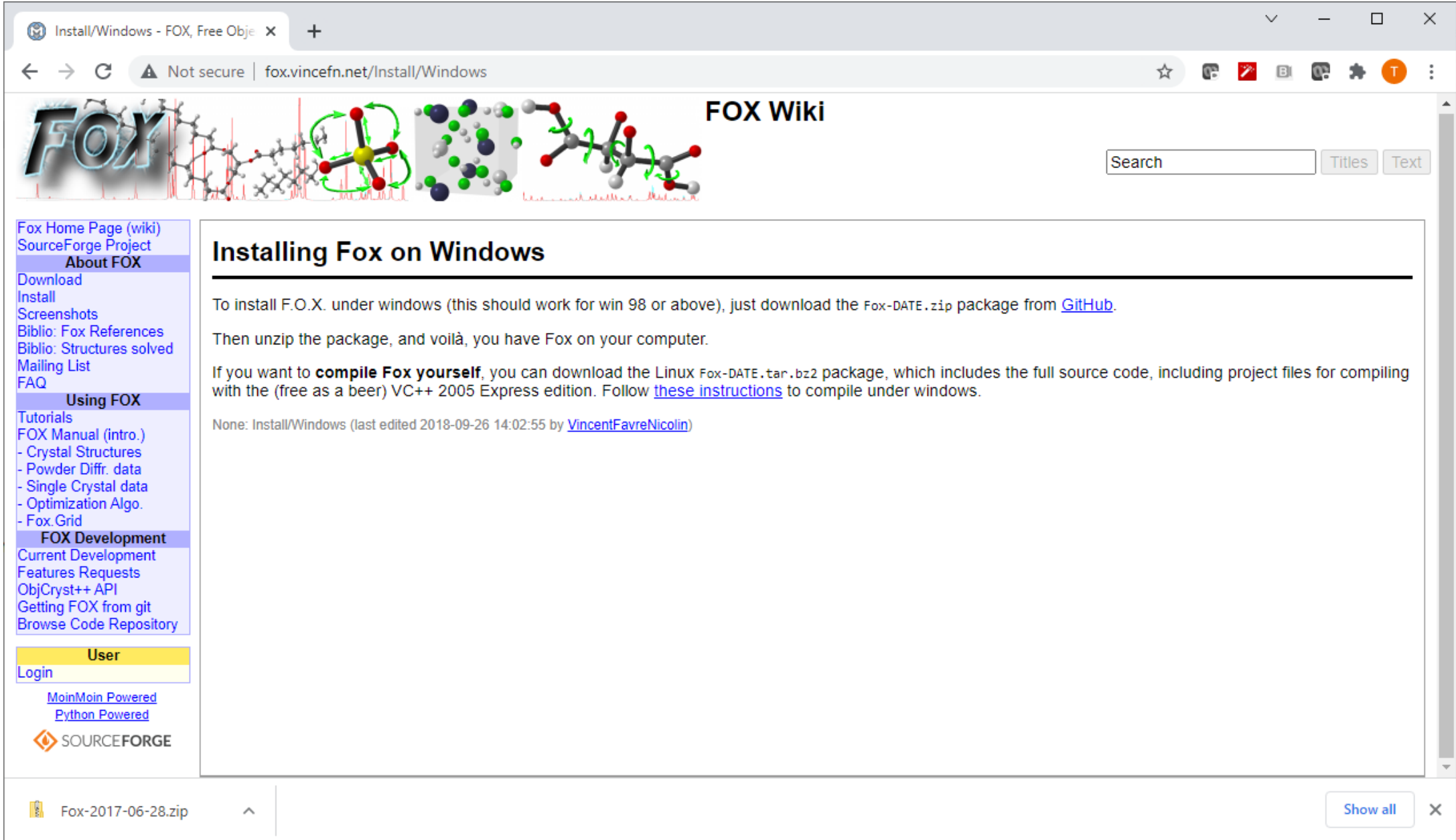

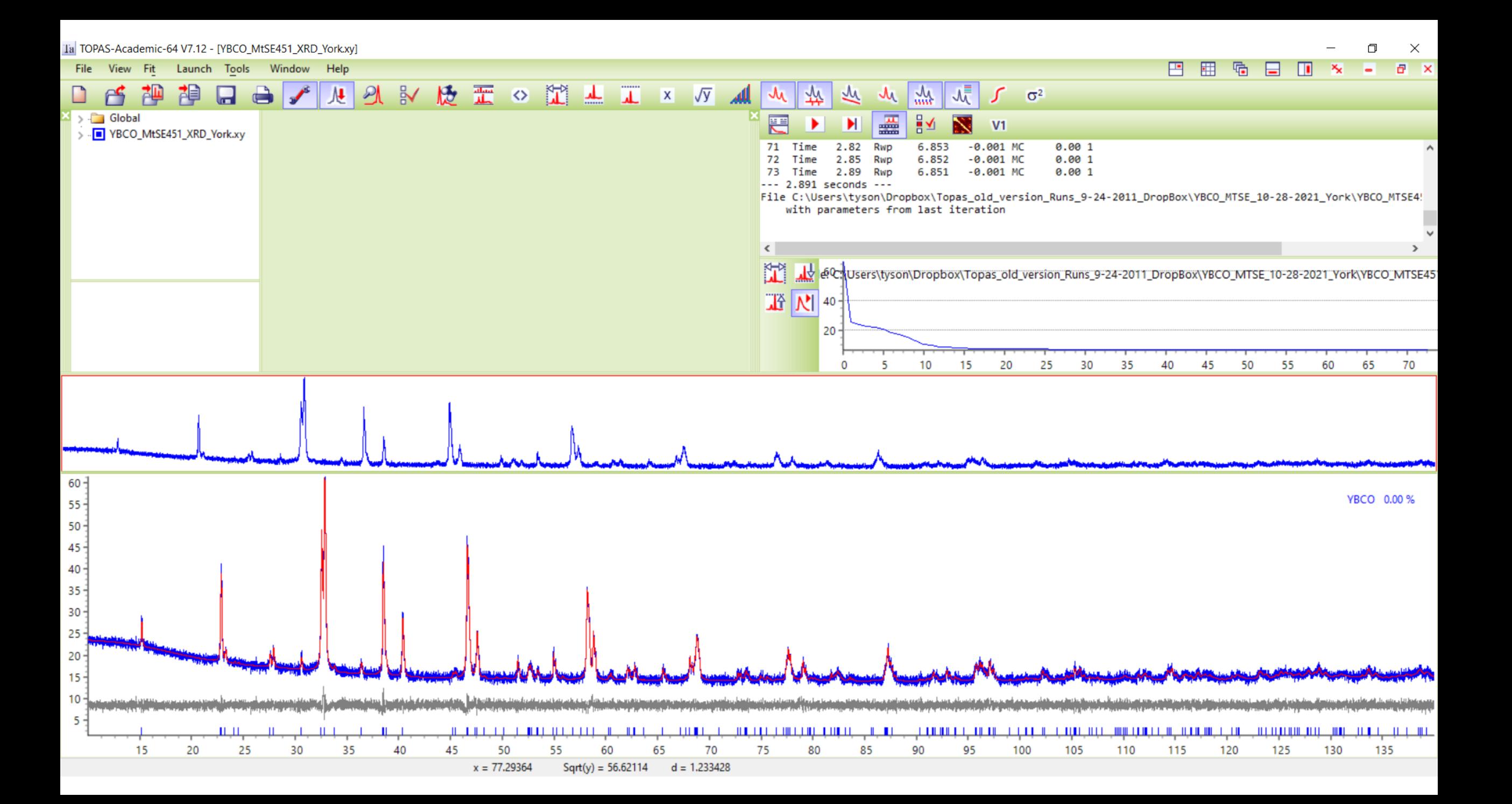

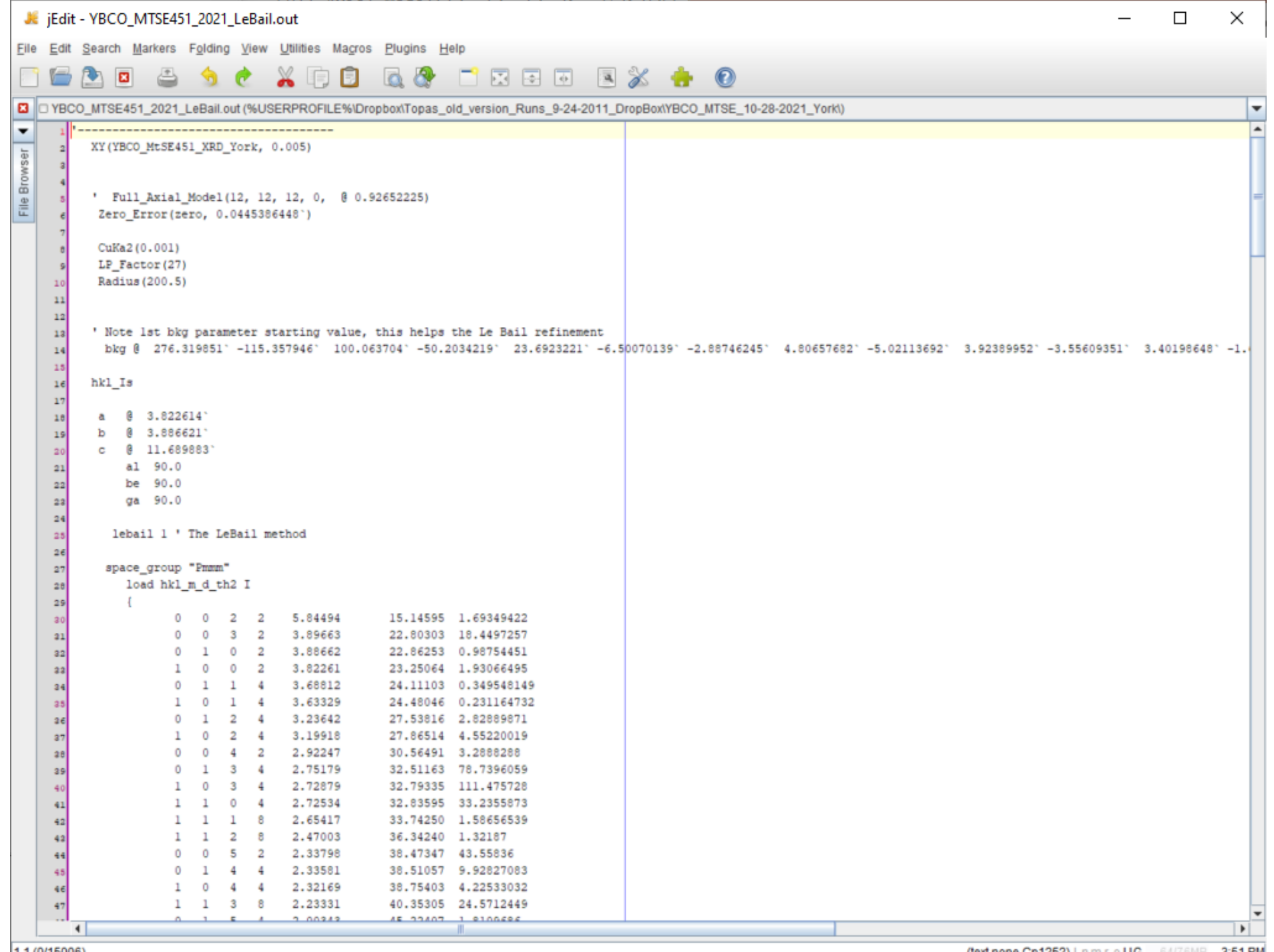

1,1 (0/15006)

(text,none,Cp1252) InmroUG 64/76MB 3:51 PM

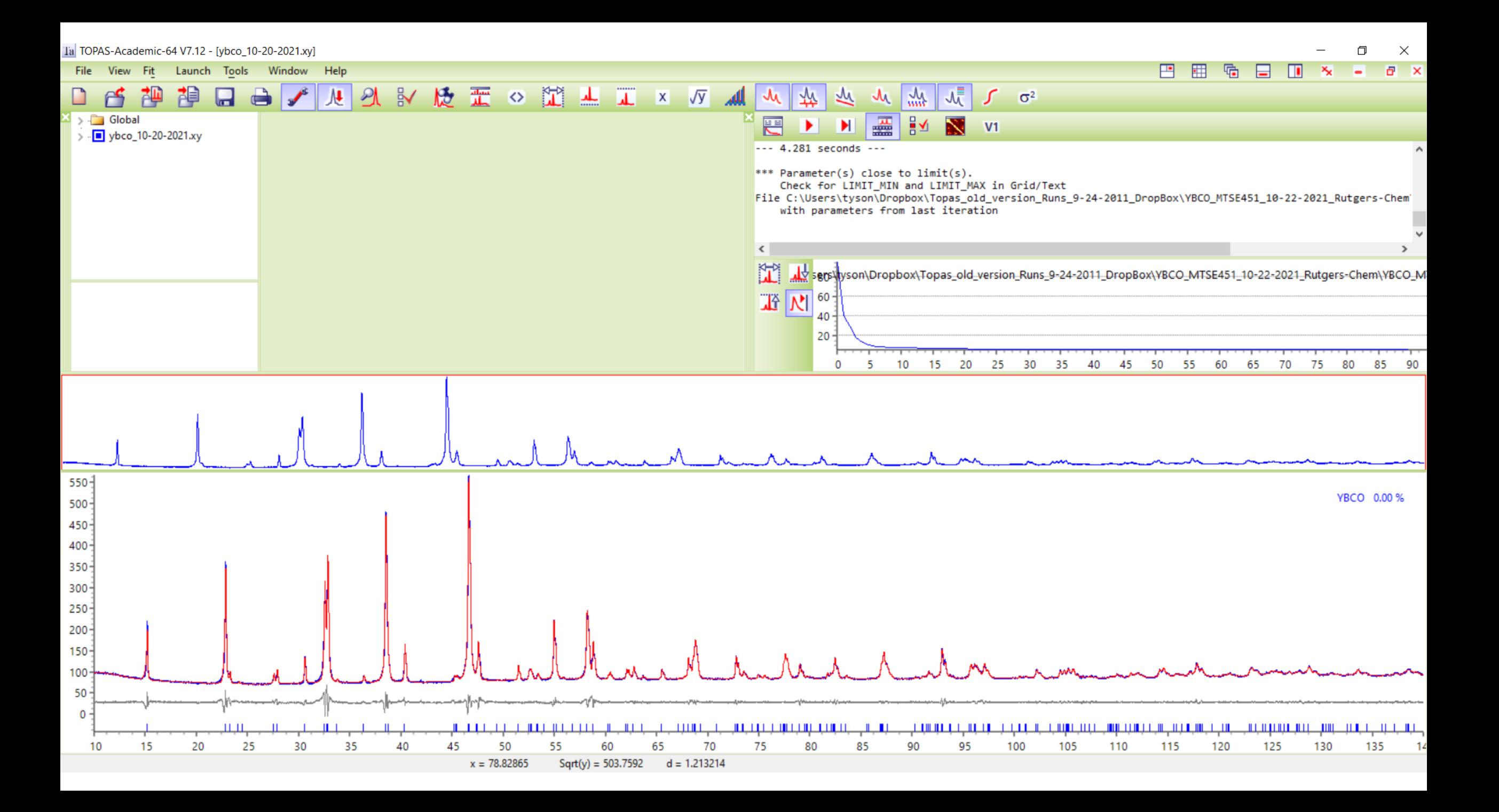

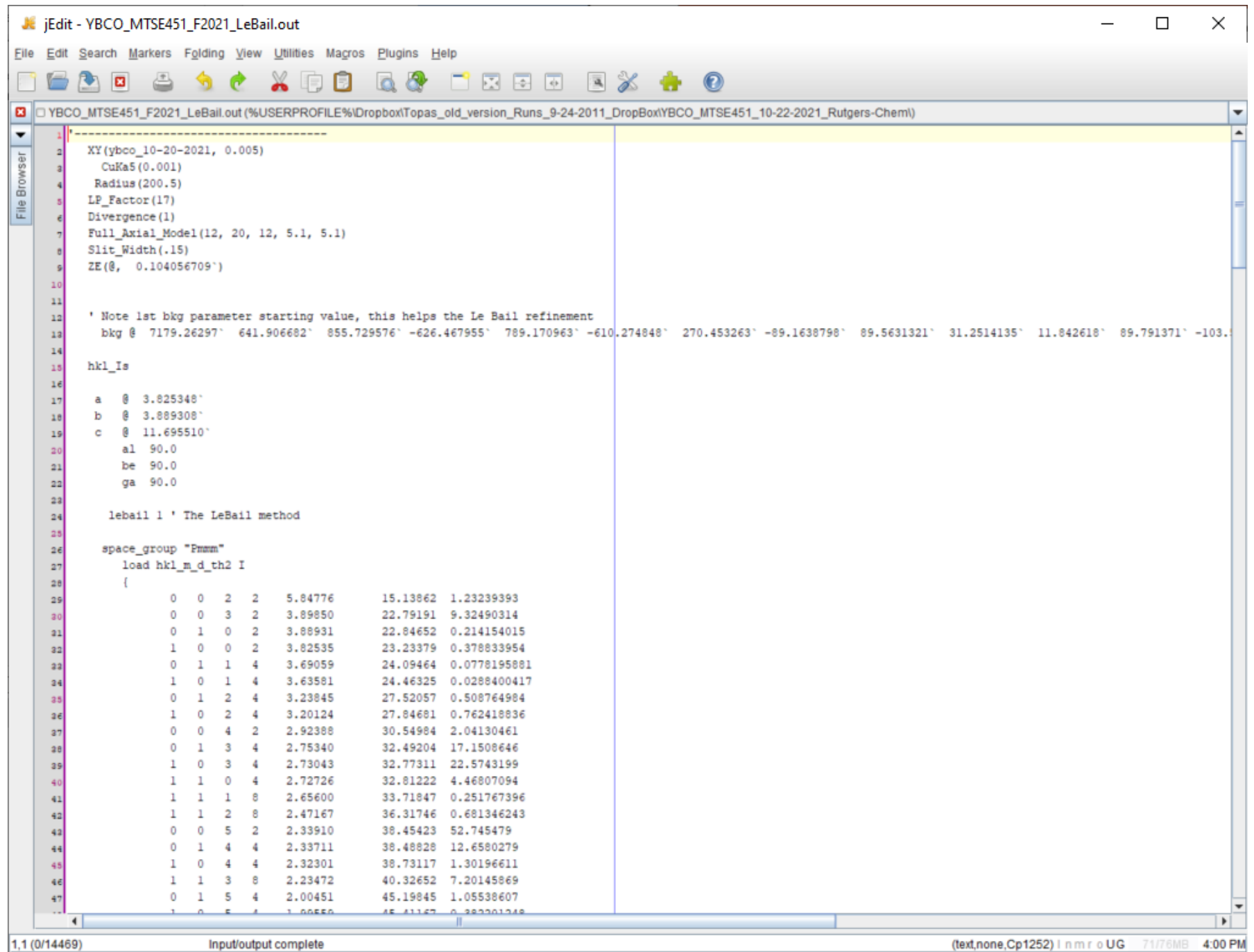

## **Get good data program**

SciDAVis (http://scidavis.sourceforge.net/) OriginLab (not free)

## **LeBail Pattern Fitting Programs**

Topas5 (6, 7, …) (http://www.topas-academic.net/) GSAS II (https://subversion.xray.aps.anl.gov/trac/pyGSAS) Fox [\(http://fox.vincefn.net/Manual/ProfileFitting](http://fox.vincefn.net/Manual/ProfileFitting)) FullProf(https://www.ill.eu/sites/fullprof/php/programs.html\_